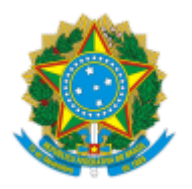

MINISTÉRIO DA EDUCAÇÃO FUNDAÇÃO UNIVERSIDADE FEDERAL DE RONDÔNIA DEPARTAMENTO ACADÊMICO DE MEDICINA - PORTO VELHO

Resultado Preliminar de Edital

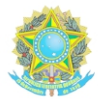

SERVIÇO PÚBLICO FEDERAL MINISTÉRIO DA EDUCAÇÃO FUNDAÇÃO UNIVERSIDADE FEDERAL DE RONDÔNIA

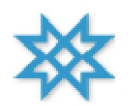

BANCA EXAMINADORA DO CONCURSO PÚBLICO PARA PROFESSOR EFETIVO DO QUADRO PERMANENTE DA FUNDAÇÃO UNIVERSIDADE FEDERAL DE RONDÔNIA - UNIR

> EDITAL Nº 3/GR/UNIR, DE 30 DE MARÇO DE 2022 CAMPUS DE PORTO VELHO RESULTADO DA PROVA DIDÁTICA

Porto Velho - Medicina (40100006) - Medicina I. Medicina II. Medicina III (Medicina de Cargo:

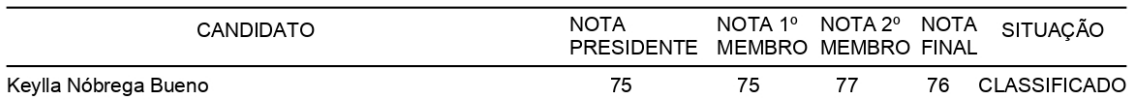

## DE ACORDO COM O EDITAL, O CANDIDATO COM NOTA INFERIOR A 75 PONTOS ESTÁ ELIMINADO DO CERTAME.

Porto Velho, Quinta-feira 02 de Junho de 2022.

 $P<sub>1</sub>$ 

JANNE CAVALCANTE MONTEIRO NATHALIA HALAX ORFÃO ARLINDO GONZAGA BRANCO JÚNIOR

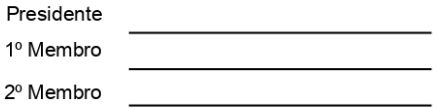

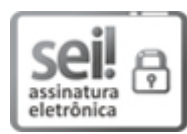

Documento assinado eletronicamente por ARLINDO GONZAGA BRANCO JUNIOR, Docente, em [02/06/2022,](http://www.planalto.gov.br/ccivil_03/_Ato2015-2018/2015/Decreto/D8539.htm) às 16:54, conforme horário oficial de Brasília, com fundamento no art. 6º, § 1º, do Decreto nº 8.539, de 8 de outubro de 2015.

Documento assinado eletronicamente por NATHALIA HALAX ORFAO, Docente, em 02/06/2022, às 17:25, conforme horário oficial de Brasília, com [fundamento](http://www.planalto.gov.br/ccivil_03/_Ato2015-2018/2015/Decreto/D8539.htm) no art. 6º, § 1º, do Decreto nº 8.539, de 8 de

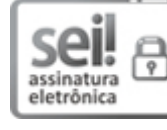

[outubro](http://www.planalto.gov.br/ccivil_03/_Ato2015-2018/2015/Decreto/D8539.htm) de 2015.

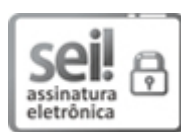

Documento assinado eletronicamente por JANNE CAVALCANTE MONTEIRO, Docente, em 02/06/2022, às 18:39, conforme horário oficial de Brasília, com [fundamento](http://www.planalto.gov.br/ccivil_03/_Ato2015-2018/2015/Decreto/D8539.htm) no art. 6º, § 1º, do Decreto nº 8.539, de 8 de outubro de 2015.

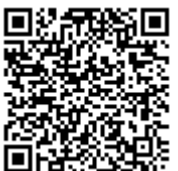

A autenticidade deste documento pode ser conferida no site [http://sei.unir.br/sei/controlador\\_externo.php?acao=documento\\_conferir&id\\_orgao\\_acesso\\_externo=0,](http://sei.unir.br/sei/controlador_externo.php?acao=documento_conferir&id_orgao_acesso_externo=0) informando o código verificador 0990100 e o código CRC 41EB7C14.

Referência: Processo nº 23118.006877/2022-14 SEI nº 0990100